# Virtual Machine Mobility Protocol Using Distributed Registrations

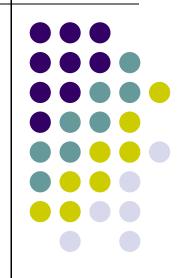

Behcet Sarikaya(<u>sarikaya@ieee.org</u>) Linda Dunbar (<u>linda.dunbar@huawei.com</u>) Bhumip Khasnabish (vumip1@gmail.com) IETF 91

draft-sarikaya-nvo3-vmm-dmm-pmip-03

#### **Virtual Machine Mobility Problem**

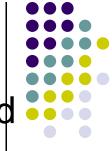

- Section 3.3 in RFC 7365 defines hot and cold
  VM Mobility
- Section 3.2 in RFC 7364 discusses the need to keep existing transport connections, i.e. keep IP addresses same after move
- Our Solution:
  - If VM address changes VM gets a new address and NVE registers it with NVA or VM Manager and then host routes and triangle routing are used but no tunneling
  - If VM address does not change similar mechanisms can be used to establish host routes
  - Use BGP updates to optimize routes

### Data Center Virtual Machine Mobility

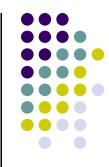

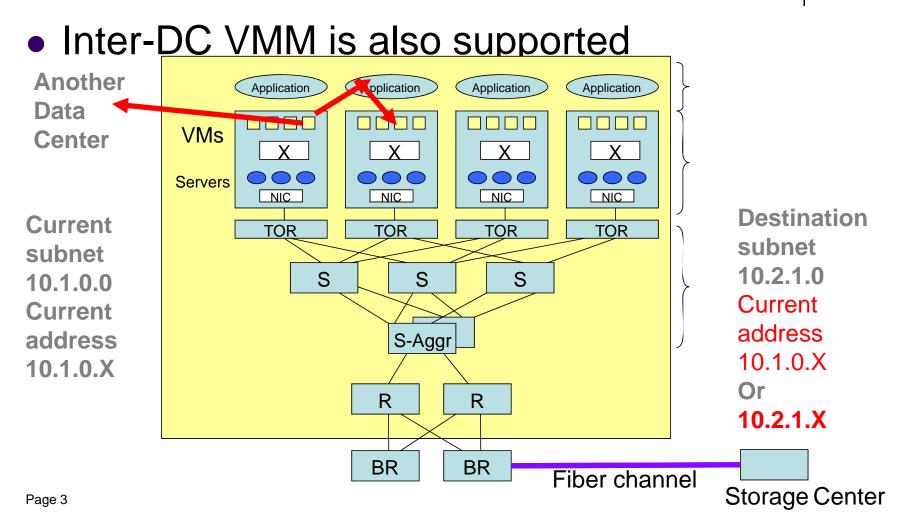

## Data Center Virtual Machine Mobility

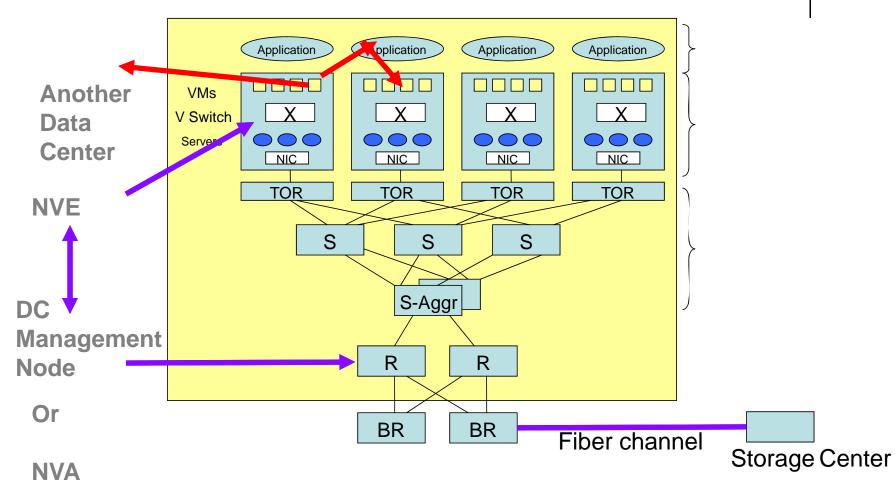

Page 4

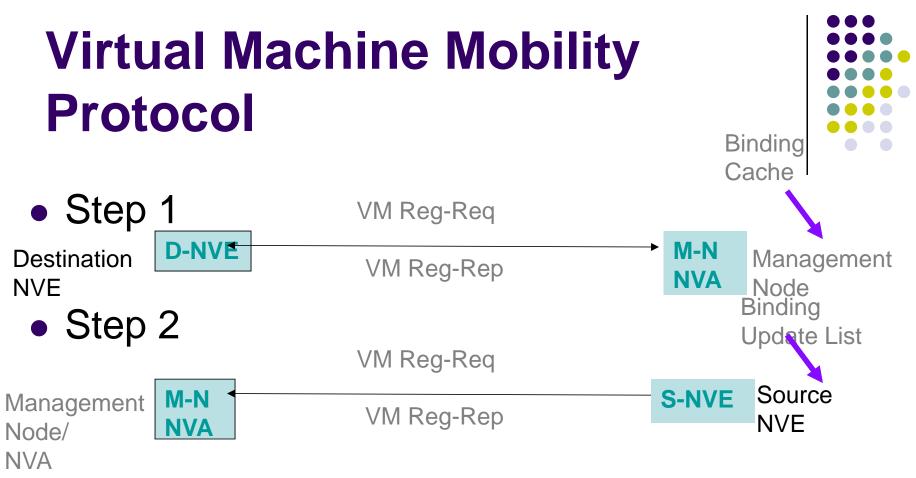

Each S-NVE establishes host routes

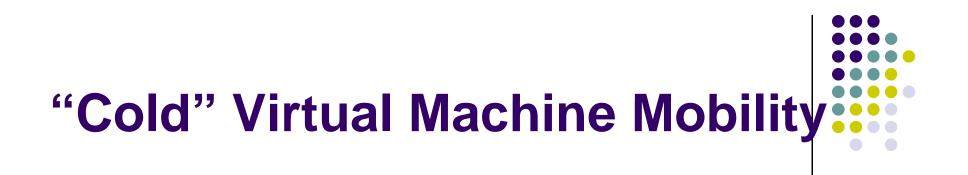

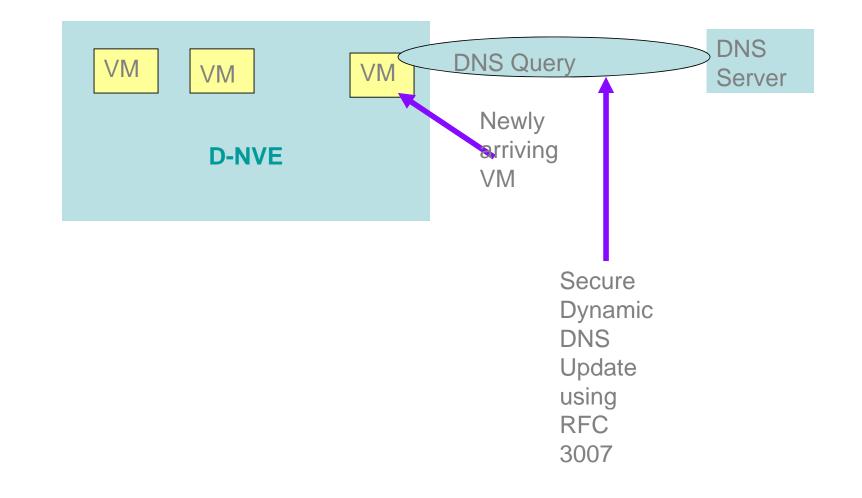

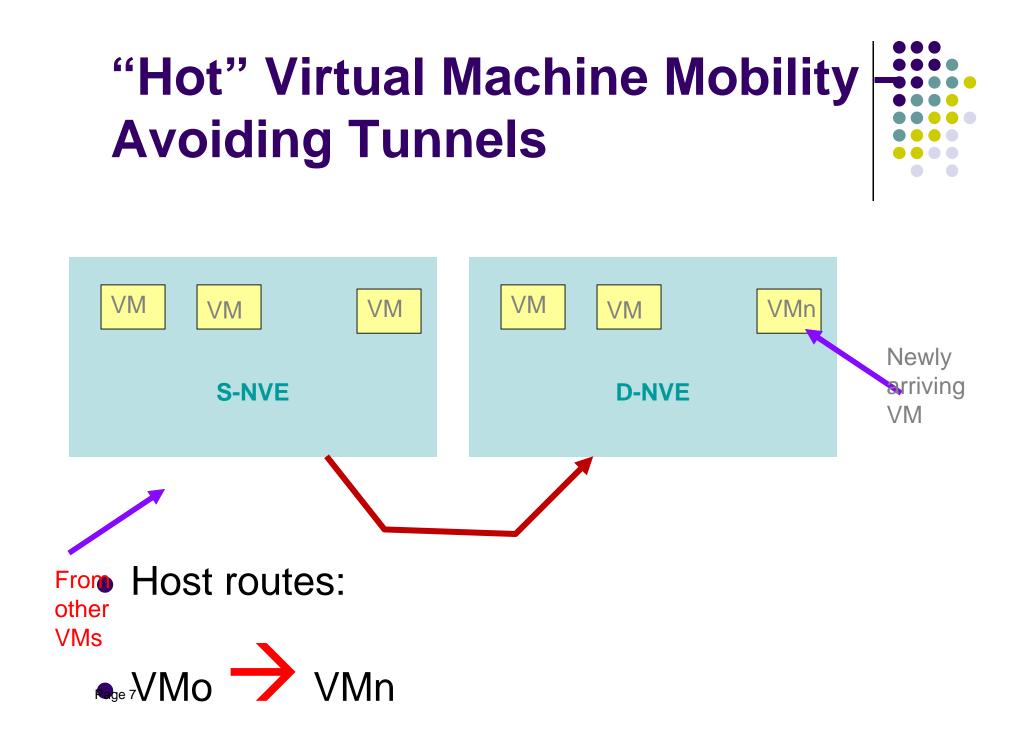

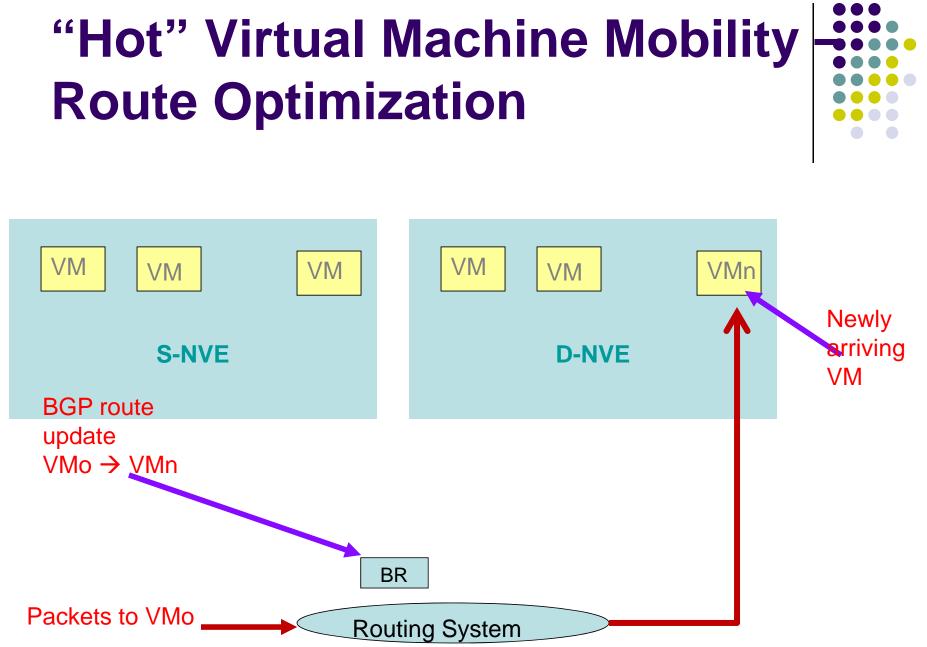

Page 8

#### **Next Steps**

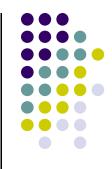

Please read and comment